## **Christian Schade**

Konzeption der Übernahme von Daten aus medizinischen Informationssystemen und medizinischen Geräten in ein Intensiv- und Anästhesiedokumentationssystem (IADS)

Umsetzung und Test anhand der Einführung des IADS **COPRA an einem Unfallkrankenhaus** 

**Bachelorarbeit** 

 $G R$ a por  $\mathbf N$ 

# **BEI GRIN MACHT SICH IHR WISSEN BEZAHLT**

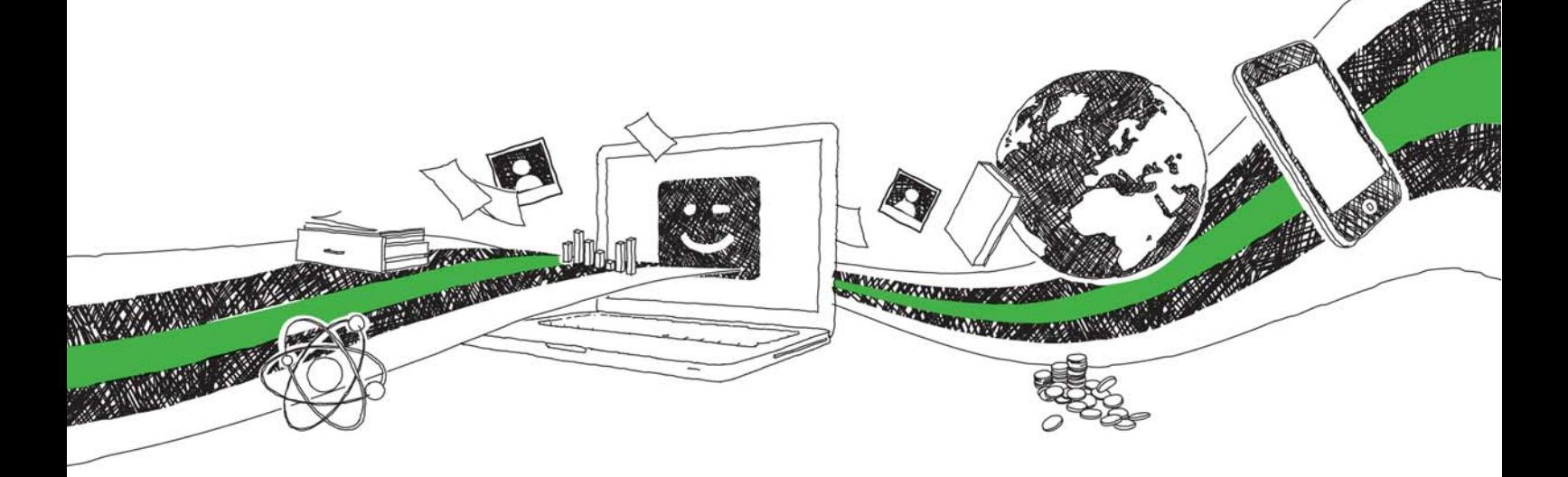

- Wir veröffentlichen Ihre Hausarbeit, Bachelor- und Masterarbeit
- Ihr eigenes eBook und Buch weltweit in allen wichtigen Shops
- Verdienen Sie an jedem Verkauf

## Jetzt bei www.GRIN.com hochladen und kostenlos publizieren

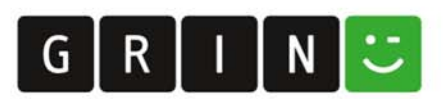

#### **Bibliografische Information der Deutschen Nationalbibliothek:**

Die Deutsche Bibliothek verzeichnet diese Publikation in der Deutschen Nationalbibliografie: detaillierte bibliografische Daten sind im Internet über http://dnb.dnb.de/abrufbar.

Dieses Werk sowie alle darin enthaltenen einzelnen Beiträge und Abbildungen sind urheberrechtlich geschützt. Jede Verwertung, die nicht ausdrücklich vom Urheberrechtsschutz zugelassen ist, bedarf der vorherigen Zustimmung des Verlages. Das gilt insbesondere für Vervielfältigungen, Bearbeitungen, Übersetzungen, Mikroverfilmungen, Auswertungen durch Datenbanken und für die Einspeicherung und Verarbeitung in elektronische Systeme. Alle Rechte, auch die des auszugsweisen Nachdrucks, der fotomechanischen Wiedergabe (einschließlich Mikrokopie) sowie der Auswertung durch Datenbanken oder ähnliche Einrichtungen, vorbehalten.

#### Impressum:

Copyright © 2005 GRIN Verlag ISBN: 9783638064354

Dieses Buch bei GRIN:

https://www.grin.com/document/93602

#### **Christian Schade**

### Konzeption der Übernahme von Daten aus medizinischen Informationssystemen und medizinischen Geräten in ein Intensiv- und Anästhesiedokumentationssystem (IADS)

Umsetzung und Test anhand der Einführung des IADS COPRA an einem **Unfallkrankenhaus** 

#### **GRIN - Your knowledge has value**

Der GRIN Verlag publiziert seit 1998 wissenschaftliche Arbeiten von Studenten, Hochschullehrern und anderen Akademikern als eBook und gedrucktes Buch. Die Verlagswebsite www.grin.com ist die ideale Plattform zur Veröffentlichung von Hausarbeiten, Abschlussarbeiten, wissenschaftlichen Aufsätzen, Dissertationen und Fachbüchern.

#### **Besuchen Sie uns im Internet:**

http://www.grin.com/ http://www.facebook.com/grincom http://www.twitter.com/grin\_com

#### Konzeption der Übernahme von Daten aus medizinischen Informationssystemen und medizinischen Geräten in ein Intensiv- und Anästhesiedokumentationssystem (IADS):

Umsetzung und Test anhand der Einführung des IADS COPRA an einem Unfallkrankenhaus

## **Thesis**

im Studiengang Medizininformatik und Biomedizintechnik an der Fachhochschule Stralsund

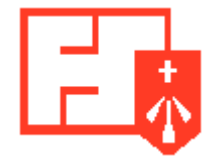

geschrieben bei der Firma medipart Gesellschaft für Service und Beratung im Gesundheitswesen mbH Brückenstraße 5 10179 Berlin medipart

> vorgelegt von **Christian Schade**

Stralsund, August 2005

Ich danke Herrn Dipl. Ing. (FH) Ingo Mahlke, Leiter der Abteilung Medizinische Informationssysteme bei der medipart GmbH, für das entgegengebrachte Vertrauen und die Bereitstellung des Themas.

Bei ihm und Herrn Prof. Dr.-Ing. Martin Staemmler möchte ich mich für die Betreuung meiner Arbeit, die zahlreichen wissenschaftlichen Ratschläge und die ständige Diskussionsbereitschaft bedanken. Ihre Hinweise haben stets zur Verbesserung der Arbeit beigetragen.

Herrn Dipl. Ing.(FH) Jan Hubert danke ich für die sehr gute Zusammenarbeit und stete Hilfsbereitschaft während des gesamten Projektes.

Danken möchte ich auch Herrn Harald Sonntagbauer, als Koordinator der Projektgruppe "Neubau UKH Linz", Herrn Christian Dazinger, als EDV-Leitung am UKH Linz und den weiteren Mitarbeitern der AUVA für die Kooperation.

Für die Hilfe in Fragen der äußeren Form dieser Arbeit danke ich Frau Kerstin Schuhr als Lebensgefährtin meines Vaters.

Besonderer Dank gebührt meinen Eltern, die mir dieses Studium durch ihre Unterstützung ermöglicht haben.

Meiner Lebensgefährtin Katrin Lobeck danke ich ganz besonders für ihr Verständnis und ihre Geduld in der gesamten Zeit meines Studiums und freue mich mit ihr auf die Geburt unseres Nachwuchses.

### Inhaltsverzeichnis

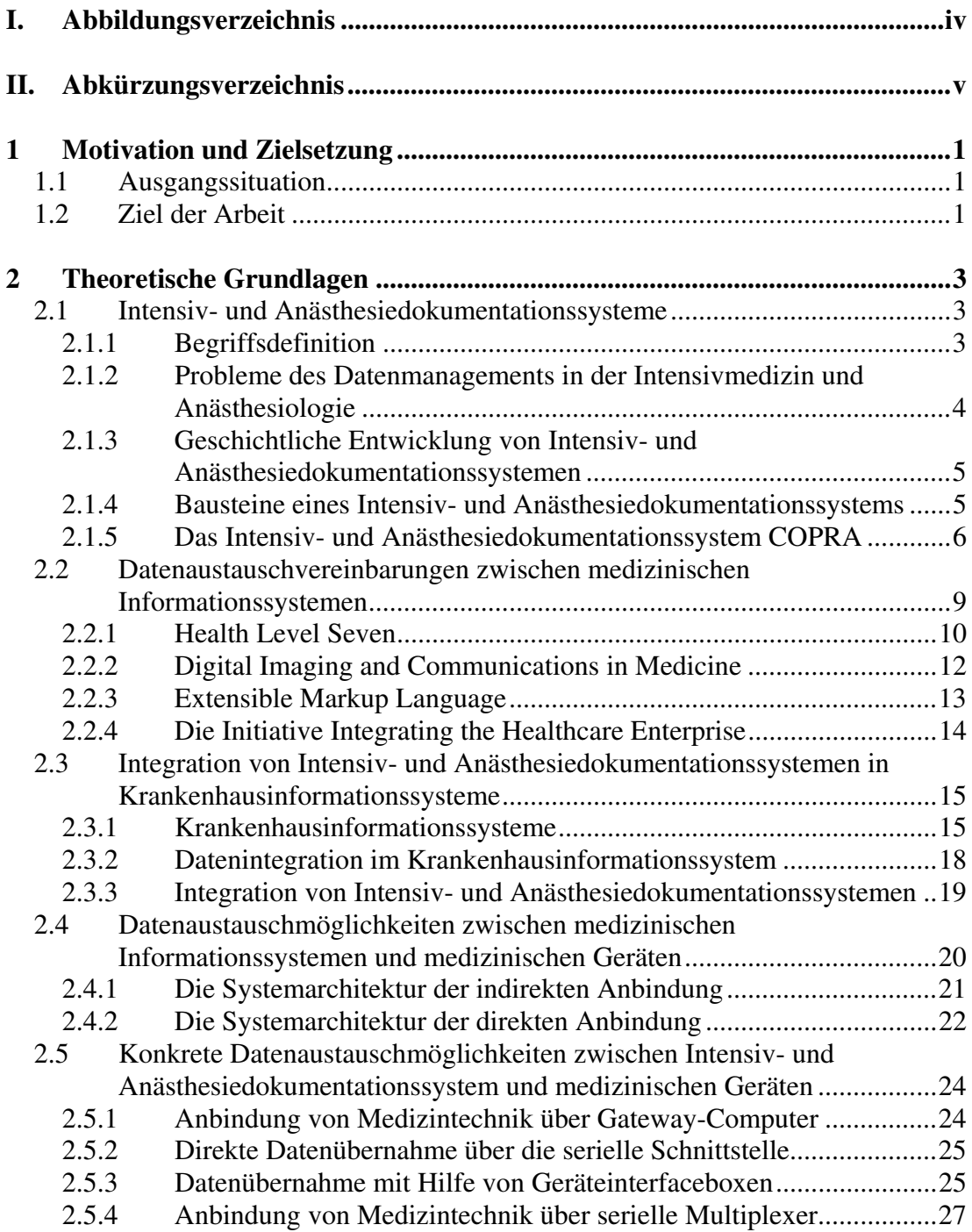

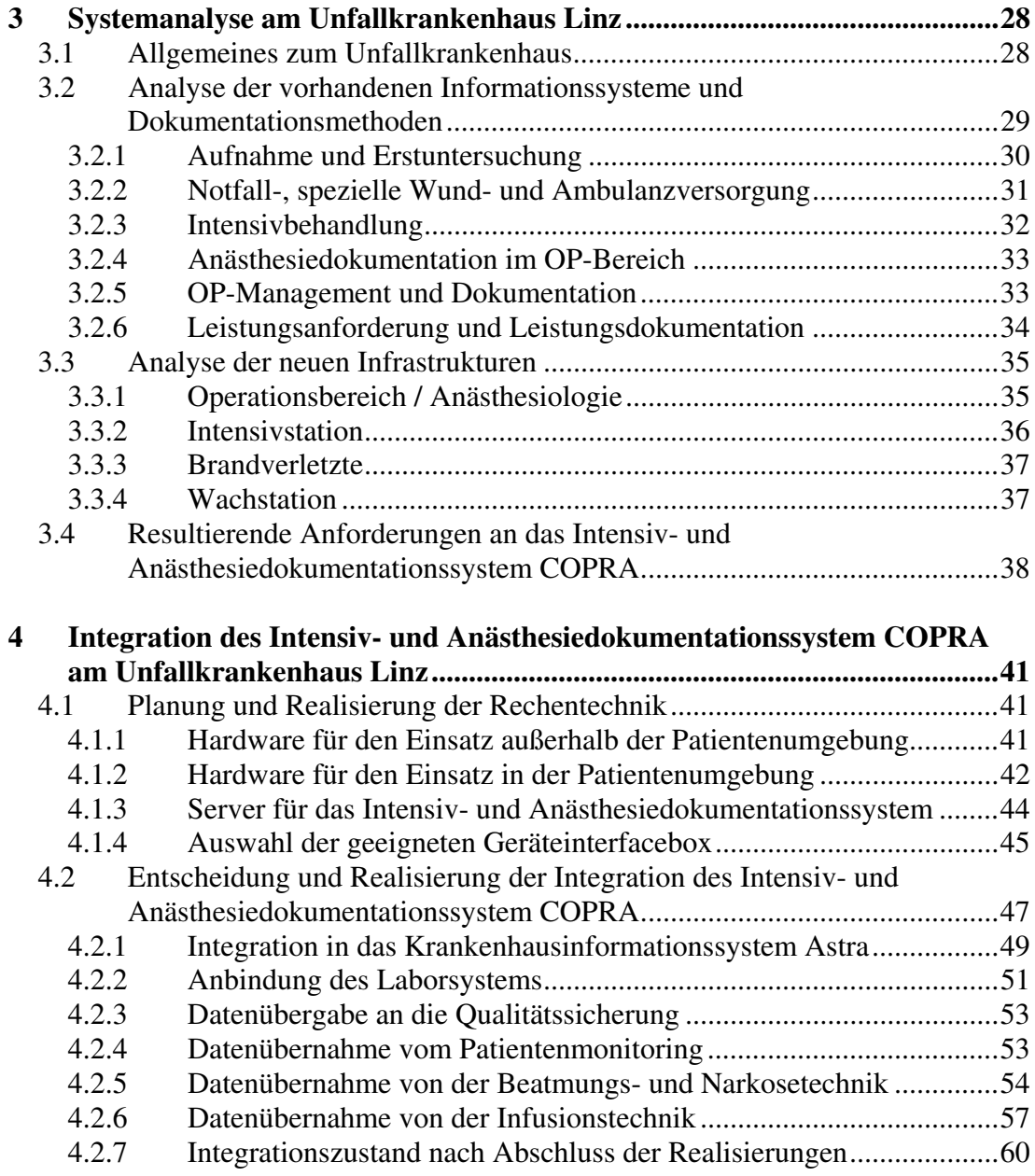

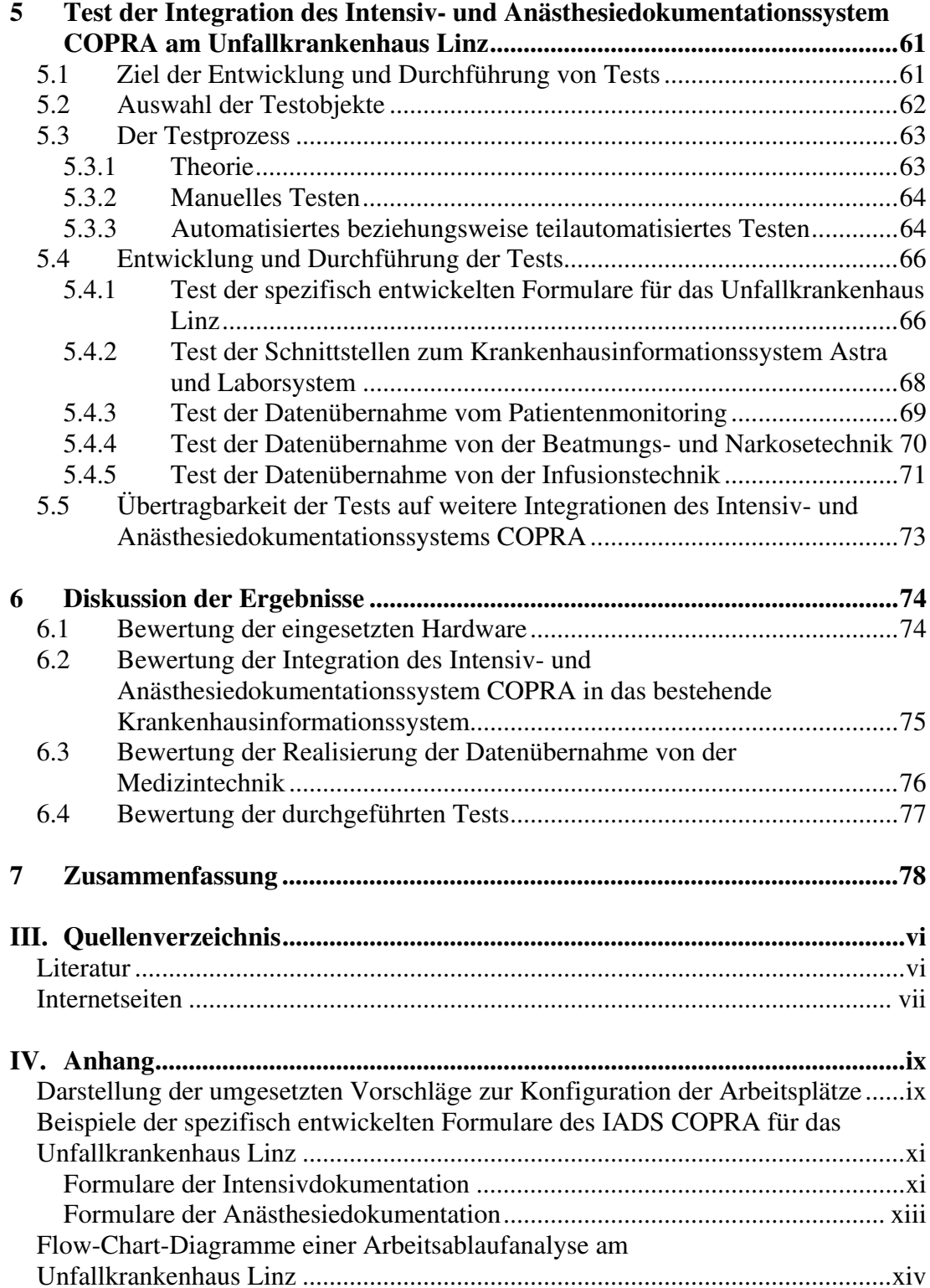

## I. Abbildungsverzeichnis

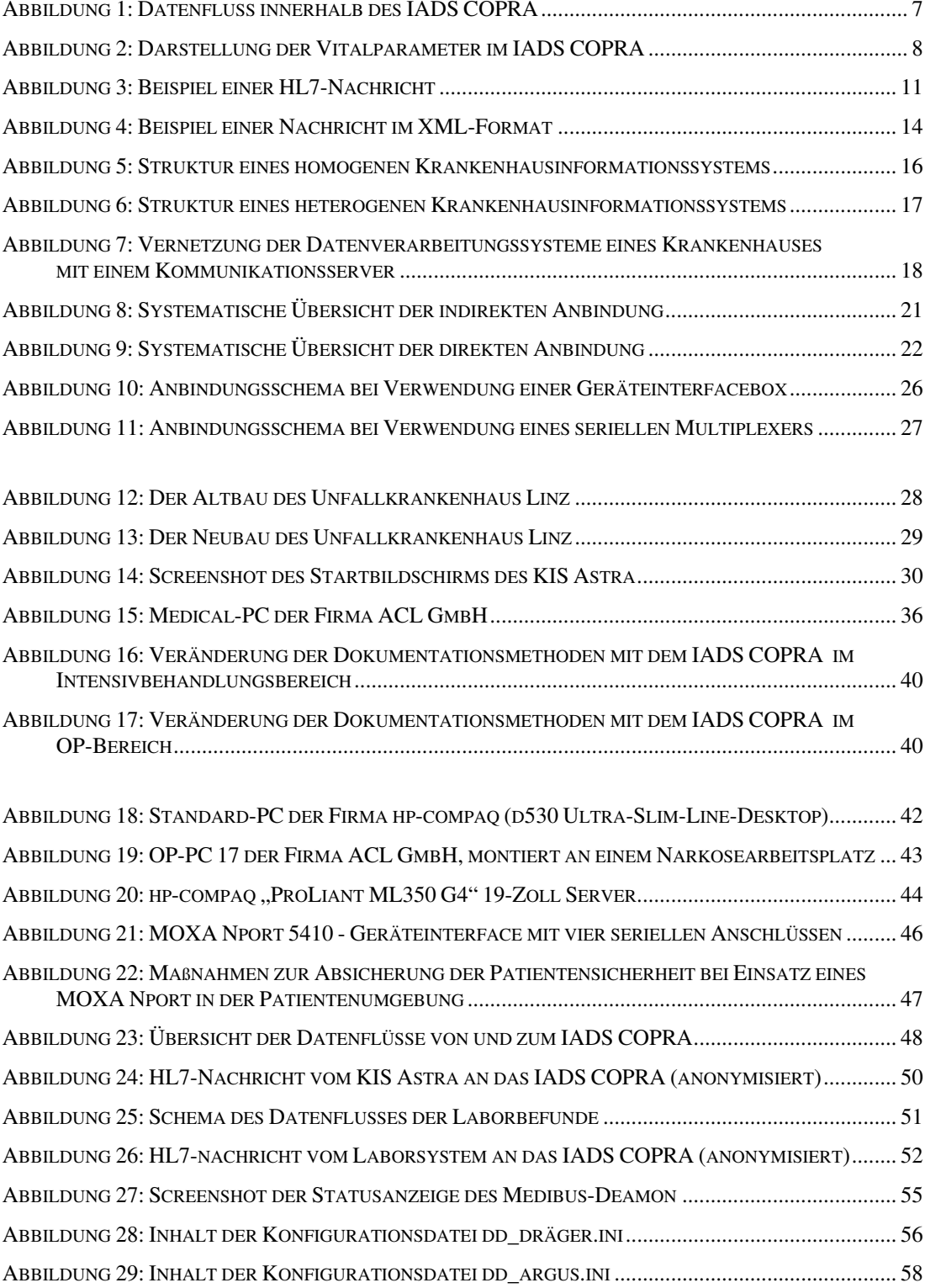